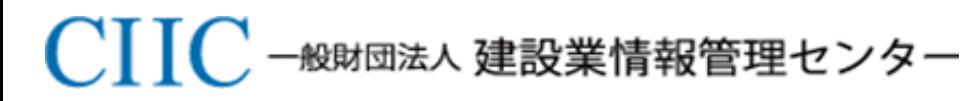

*Construction Industry Information Center*

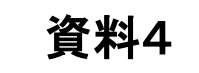

# 電子申請業務フロー(案)

# 令和3年3月3日

#### 1. 申請書類作成~許可(経審結果)通知書出力 1-1 ログイン~申請・届出種別の選択

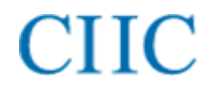

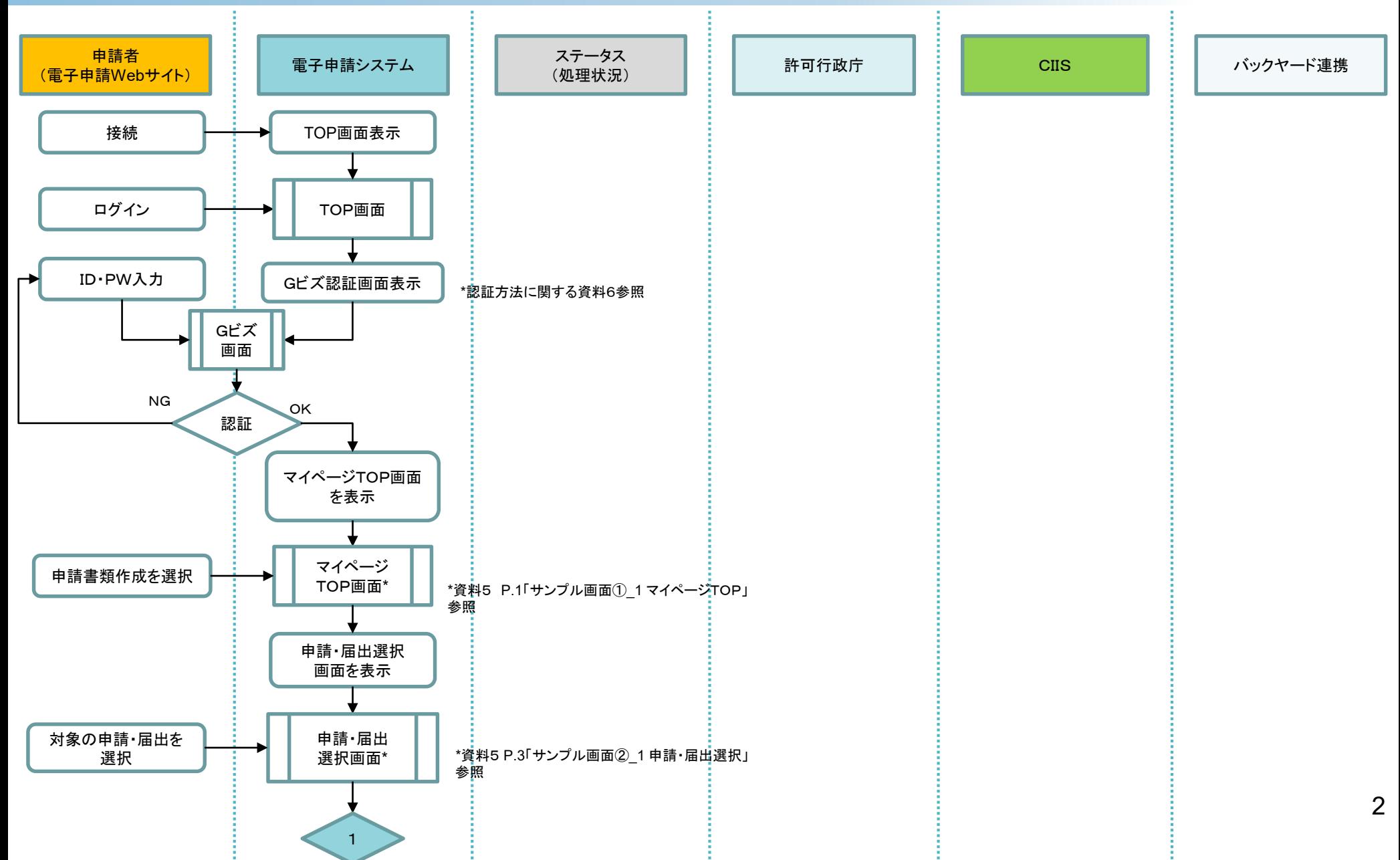

#### 1. 申請書類作成~許可(経審結果)通知書出力 1-2 申請書類作成~電子申請

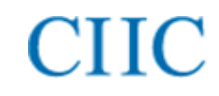

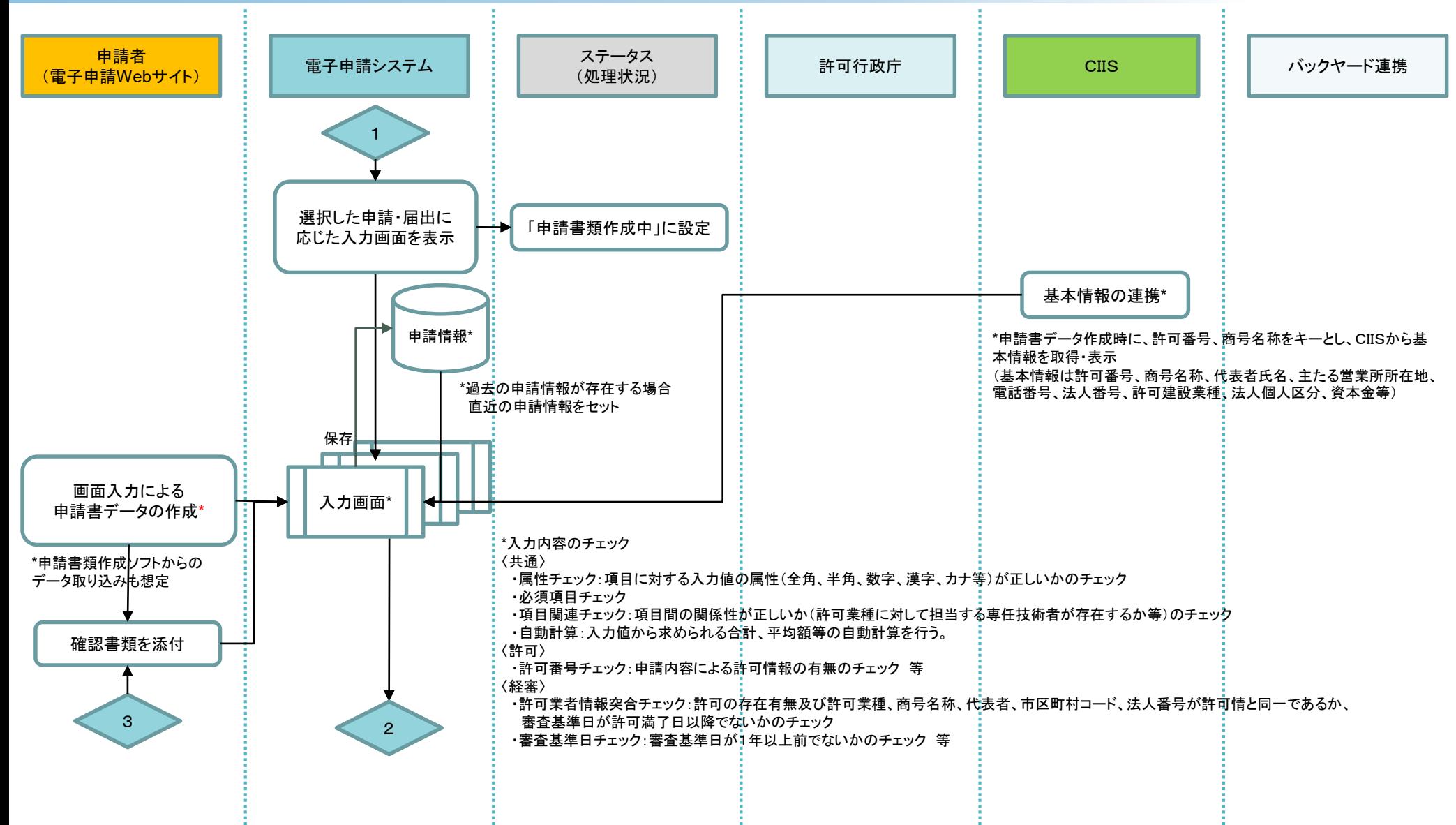

#### 1.申請書類作成~許可(経審結果)通知書出力 1-2 申請書類作成~電子申請

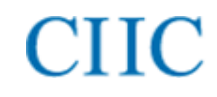

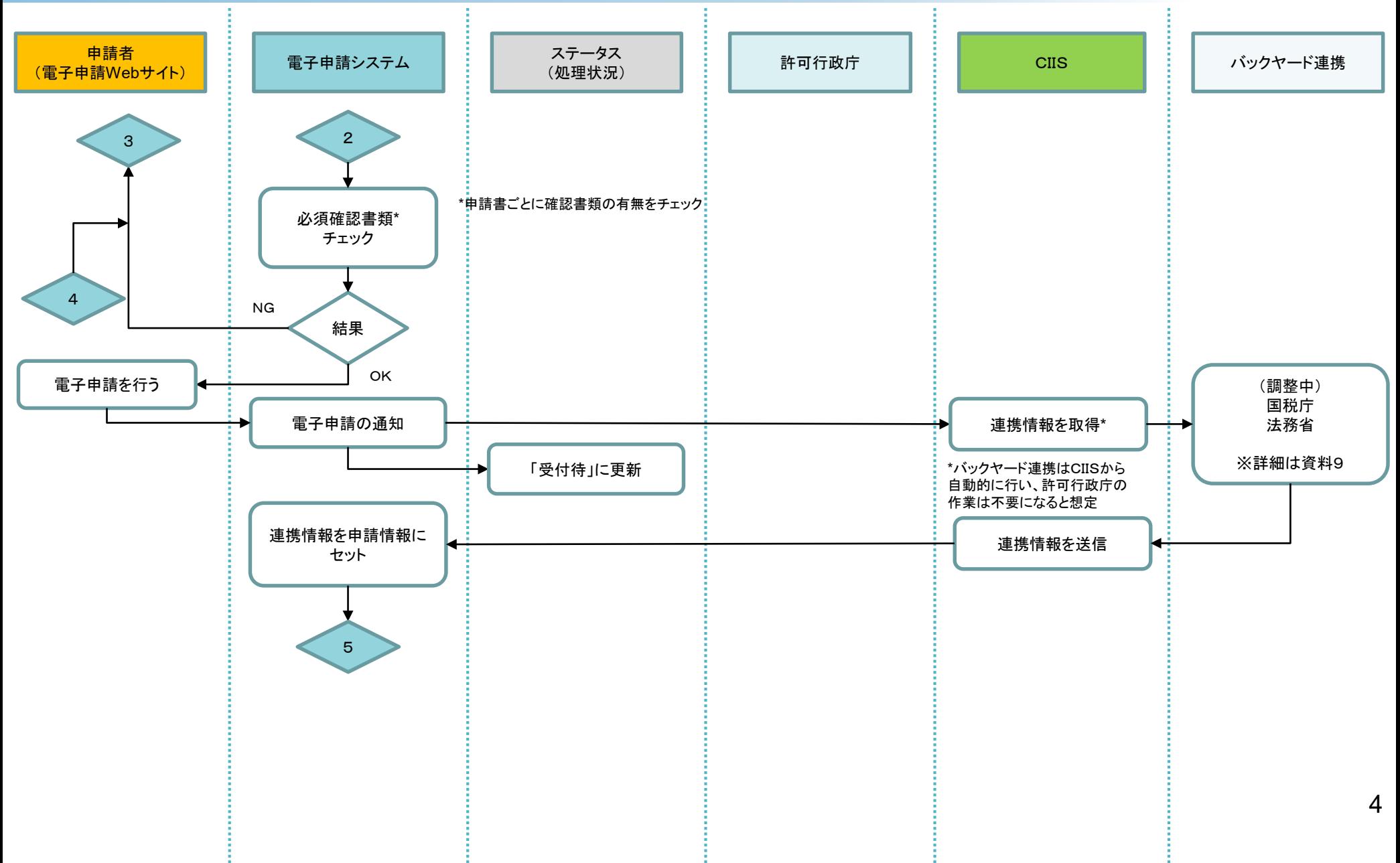

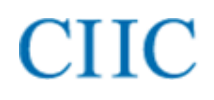

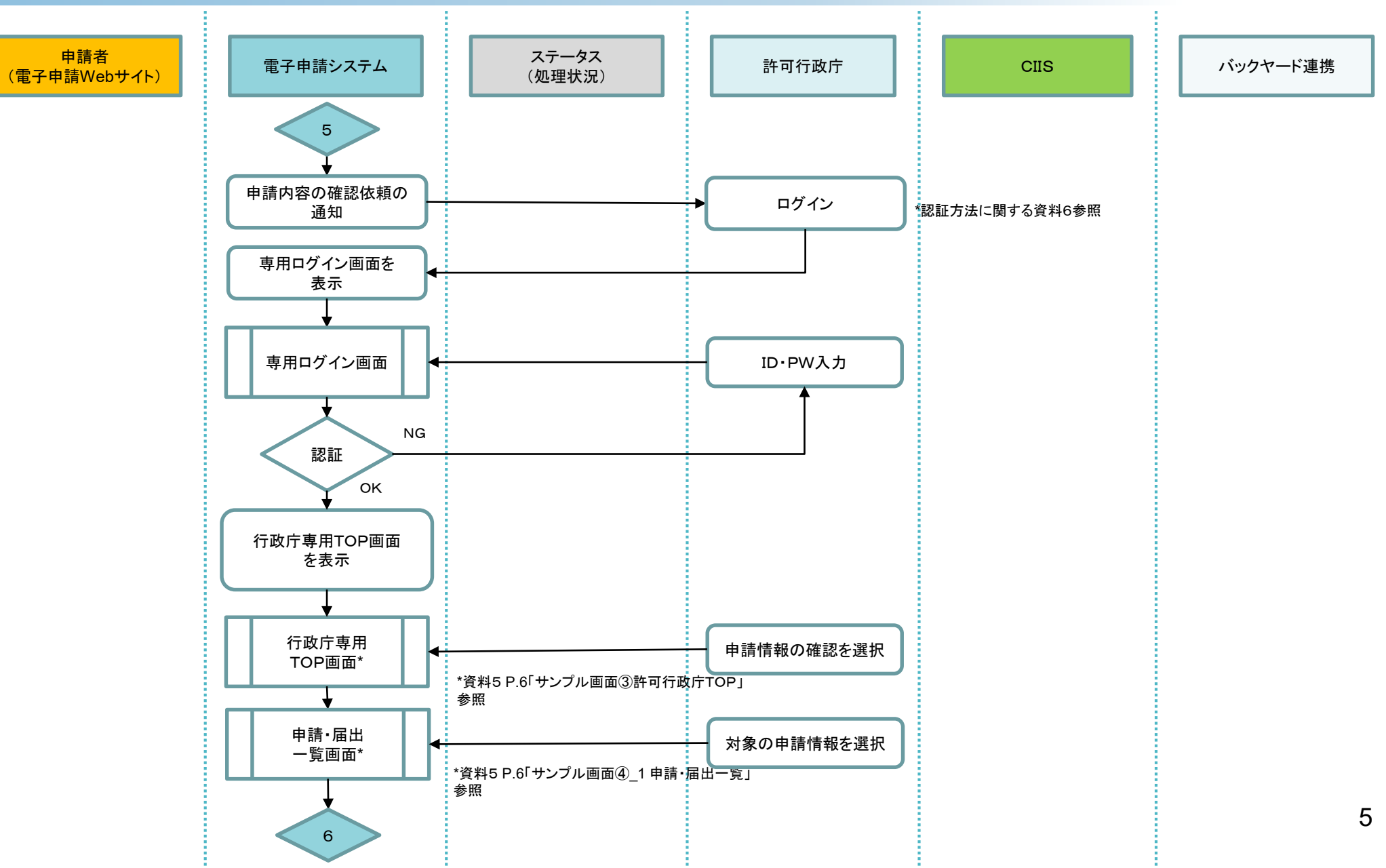

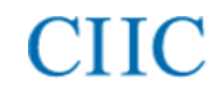

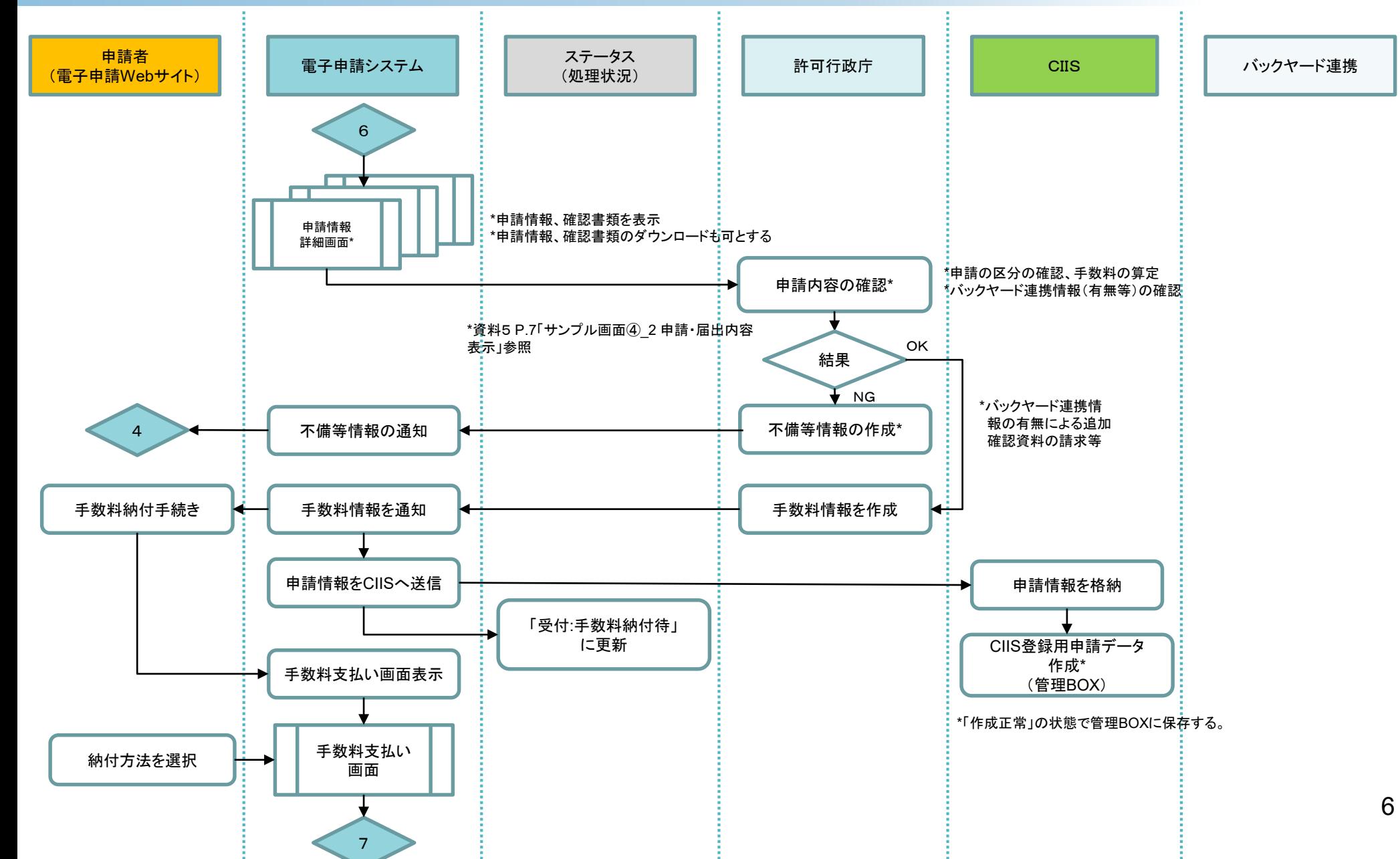

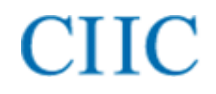

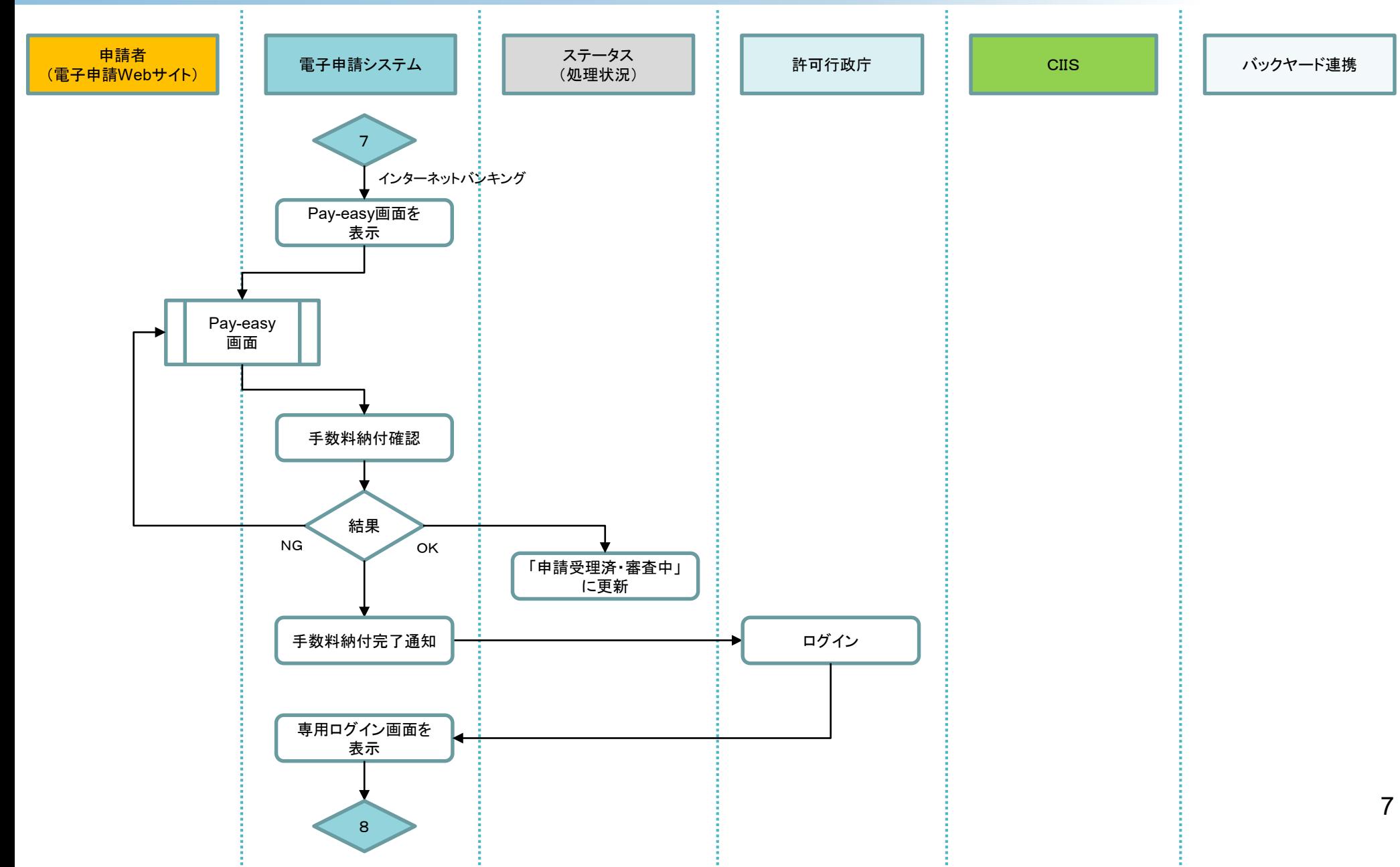

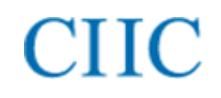

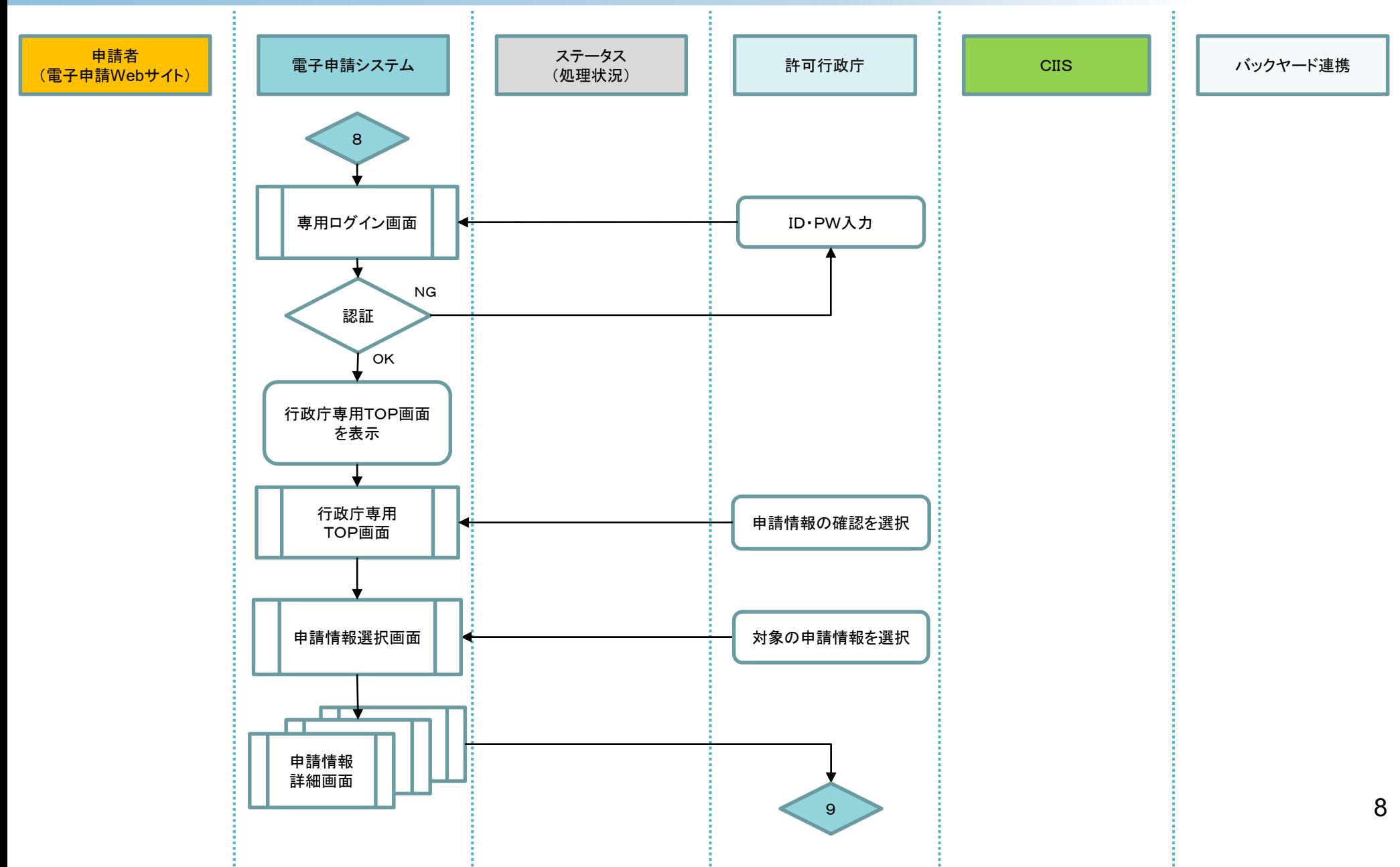

#### 1. 申請書類作成~許可(経審結果)通知書出力 1-4 審査~通知書発行

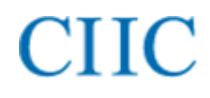

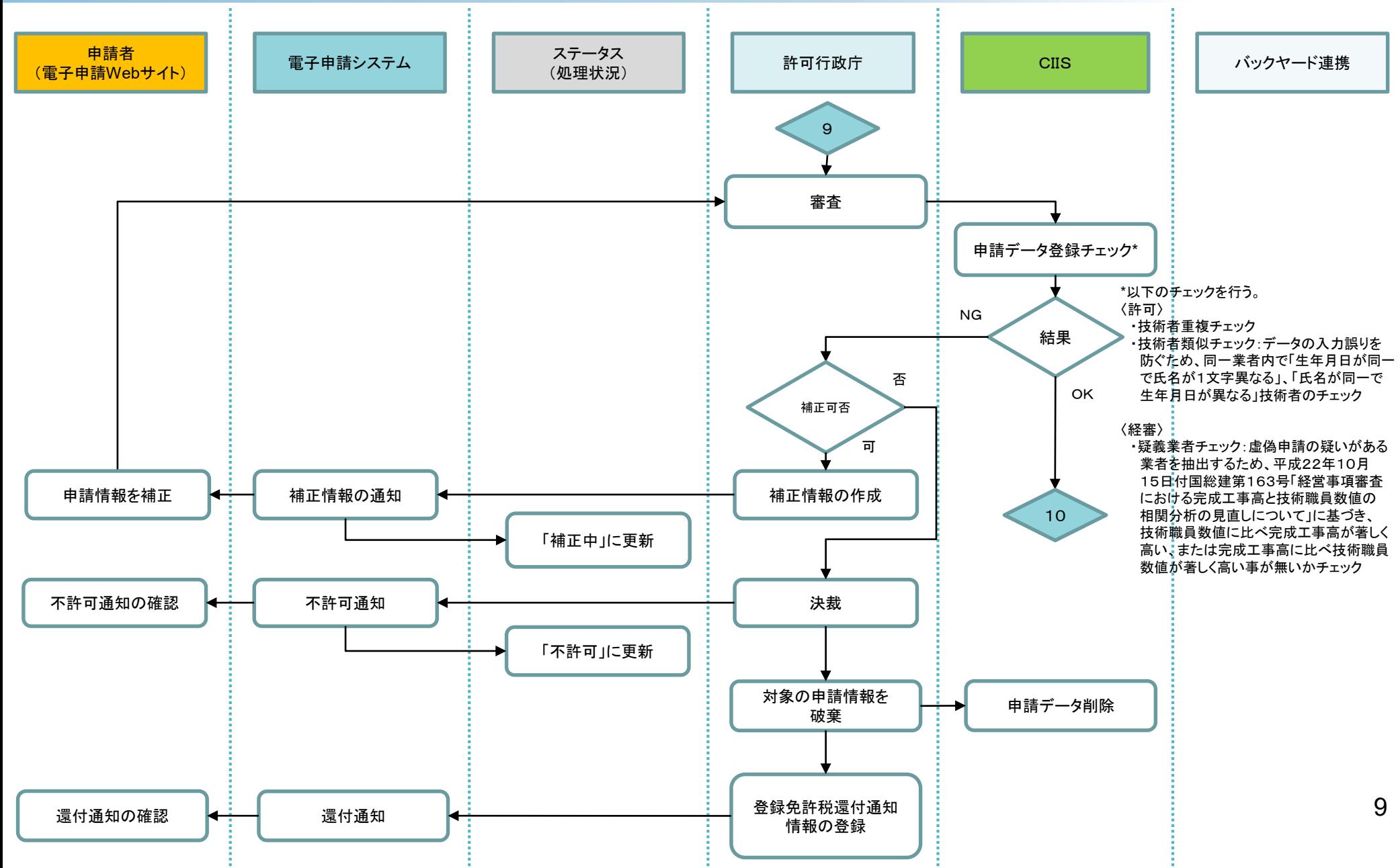

#### 1.申請書類作成~許可(経審結果)通知書出力 1-4 審査~通知書発行

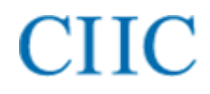

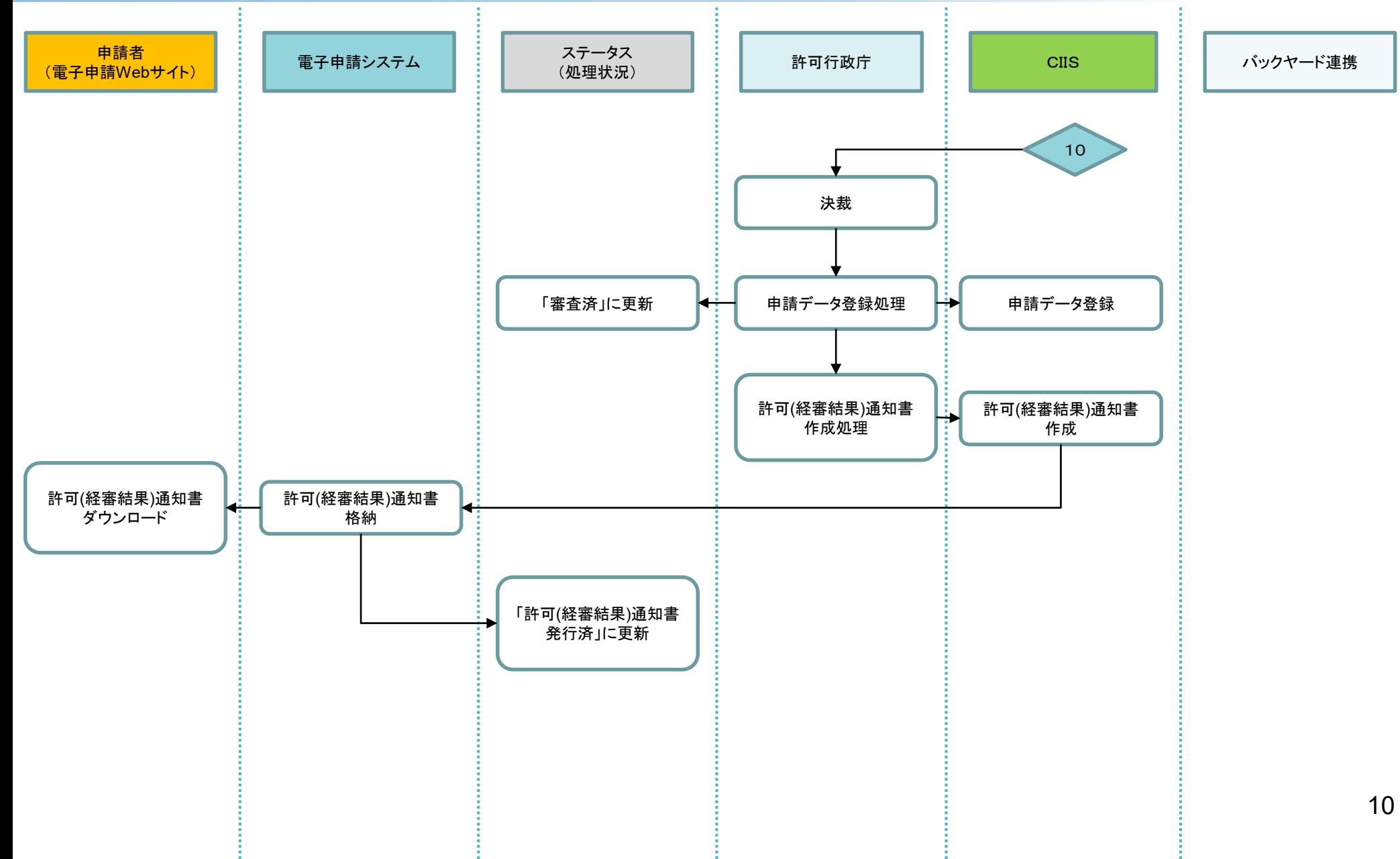

### 2.申請取り下げ

# **CIIC**

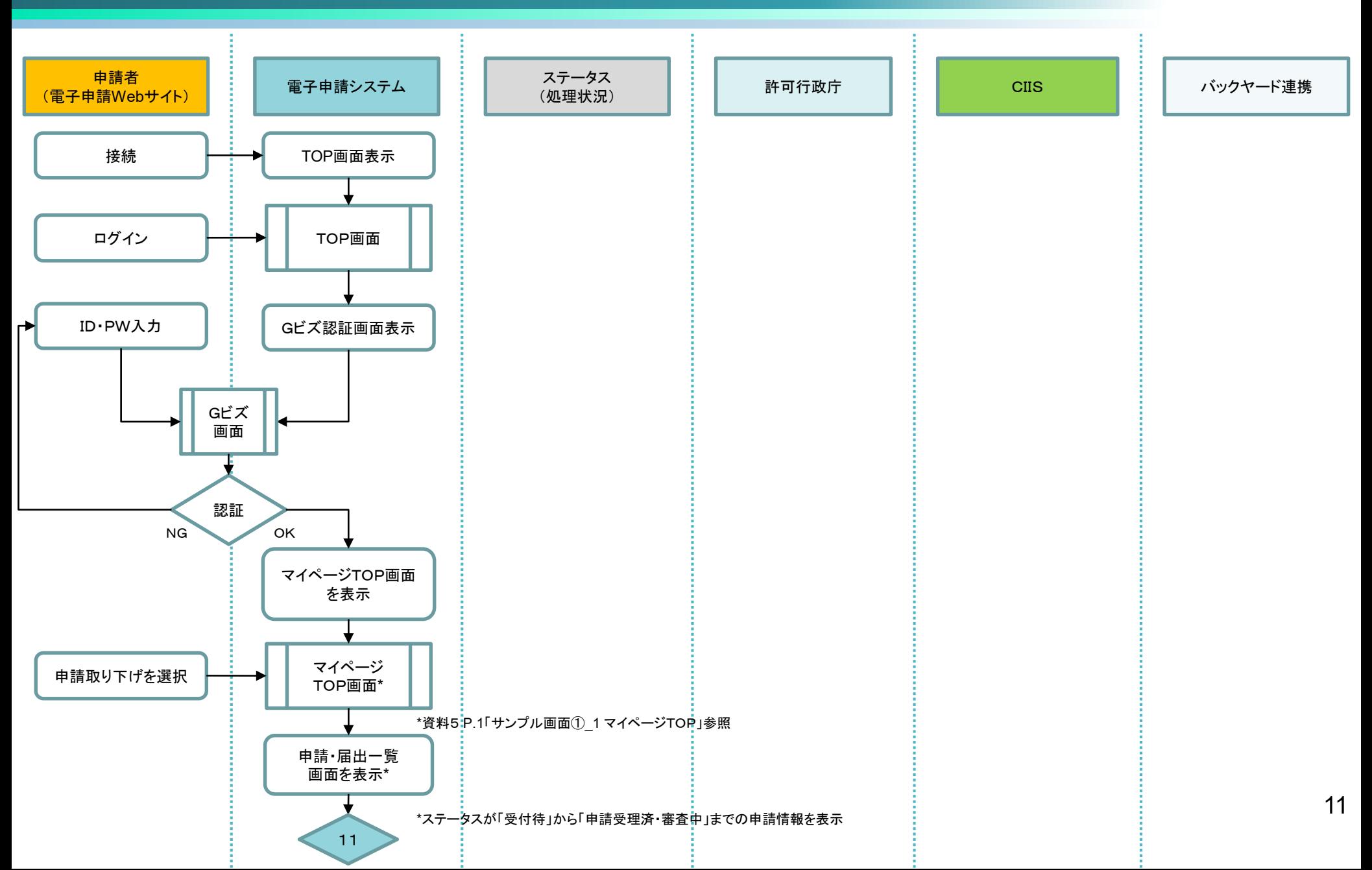

### 2.申請取り下げ

### **CIIC**

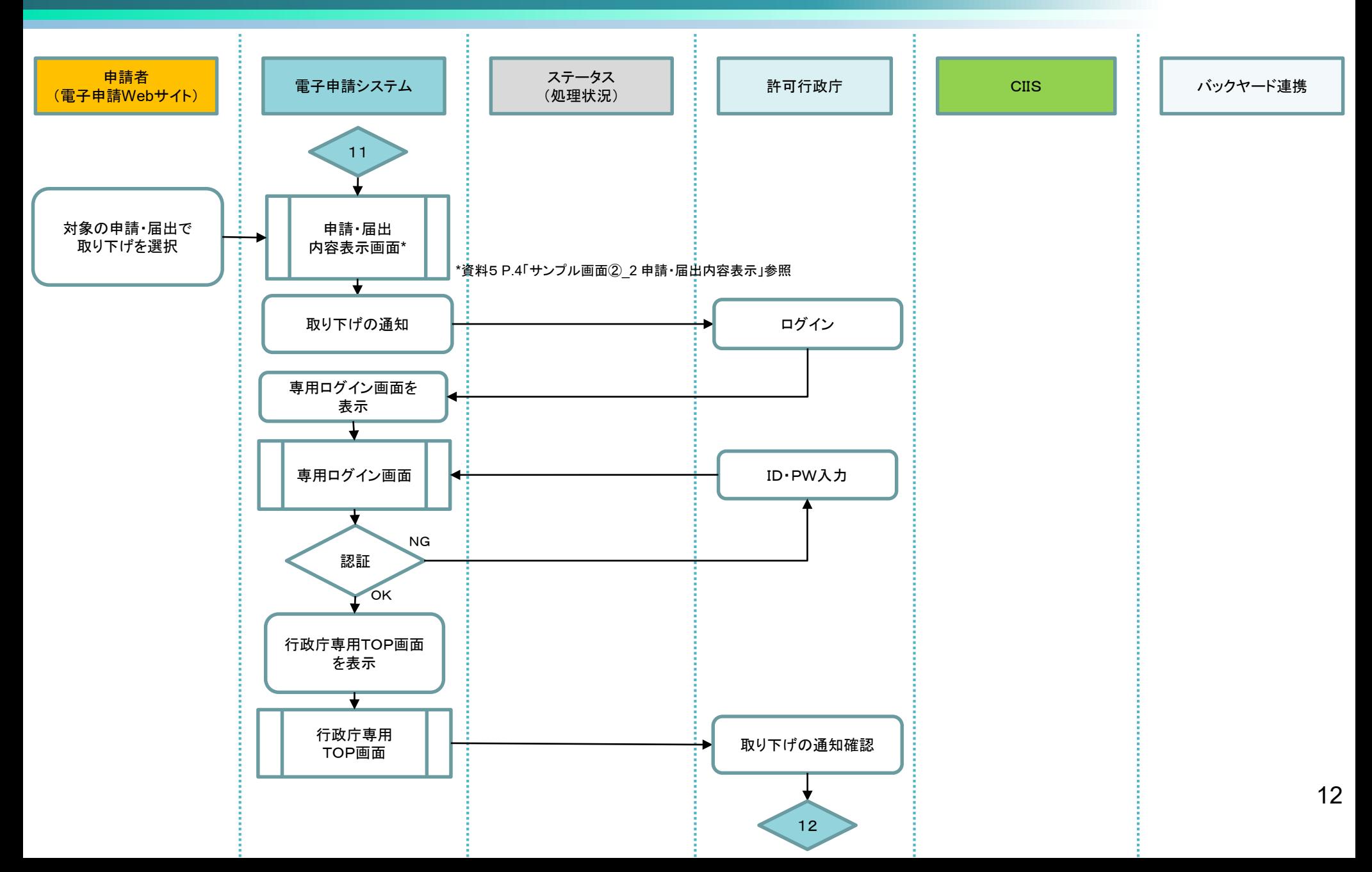

### 2.申請取り下げ

# **CIIC**

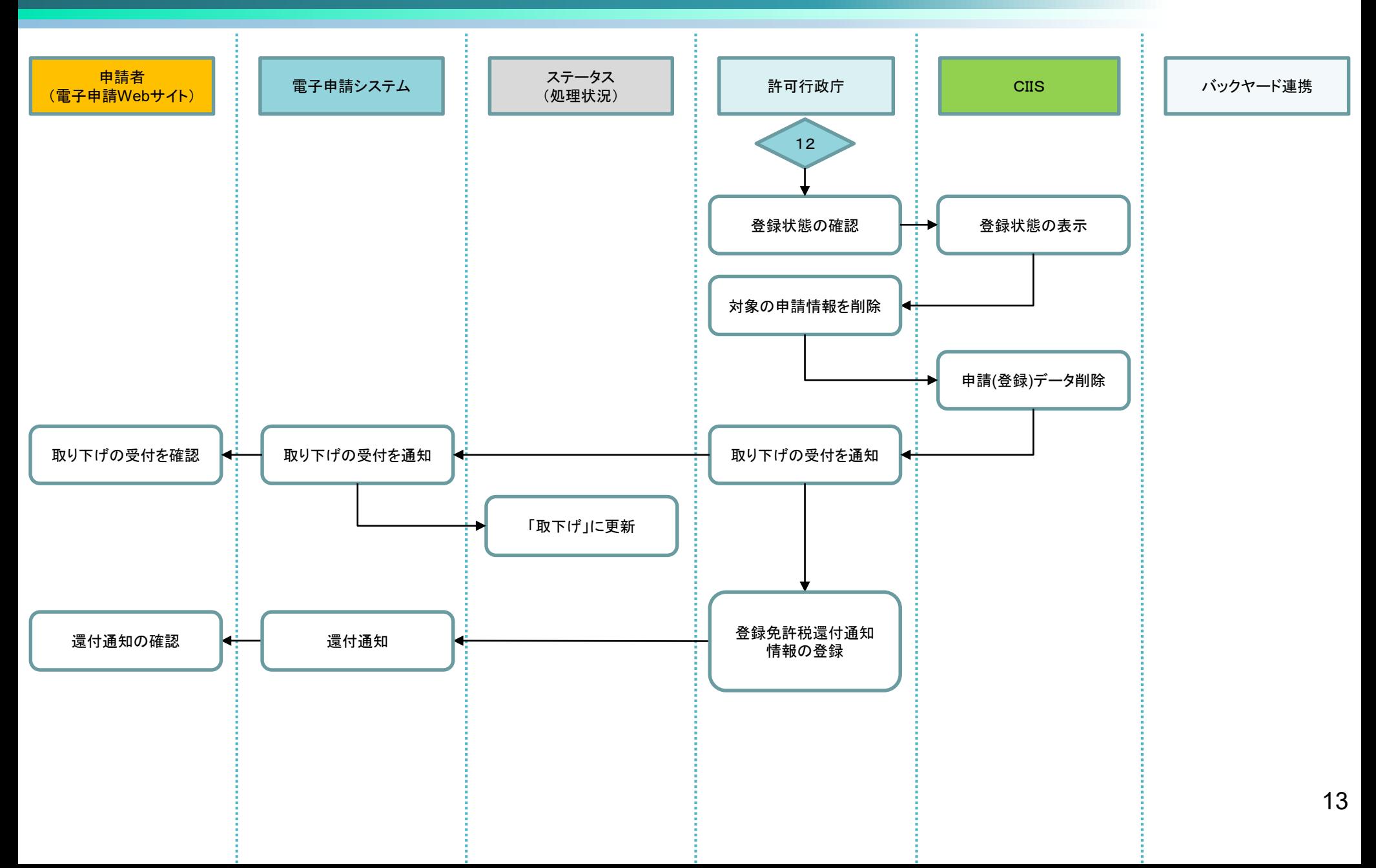